## FLASH / EPROM Memory Map on DEBUG Board connected to MAIN CPU Vr4122 Harrier Board

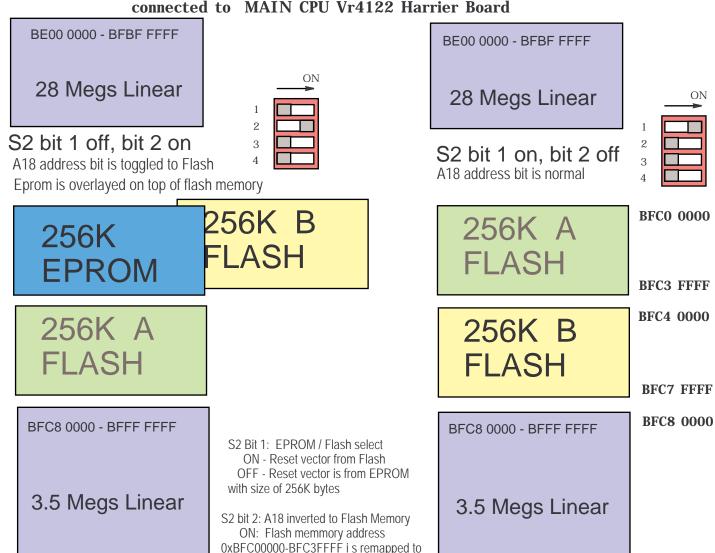

32 Megs of Flash

## 32 Megs of Flash

Use these settings for testing flash with or without the Debug Board being connected

BFFF FFFF

## Harrier FLASH MAP Diagram

0xBFC40000-BFC7FFFF, and vice versa

OFF: A18 is normal to Flash Memory

Optional setting to use 256K B Flash Boot Area with Debug board. Does not operate with just Flash on Main CPU board alone, unless the A region is also programmed with some type off BOOT program. S2 bit 1 on, bit 2 on S2 bit 1 off, bit 2 off 28 Megs A18 address bit is normal Eprom is overlayed on top of flash memory 256K B BFC0 0000 256K A **FLASH** 256K FLASH **EPROM** 256K A BEC3 FFFF FLASH BFC4 0000 256K B **FLASH** 3.5 Megs BFC7 FFFF

MAIN board by itself Straight Linear 32 Megs of FLASH MEMORY

BE00 0000

32 Megs of Flash

BFFF FFFF

July 20, 2000 3:37pm Harrier Flash Map.pdx